## Visning af datoer for ydelser ifm. planlægning (APP)

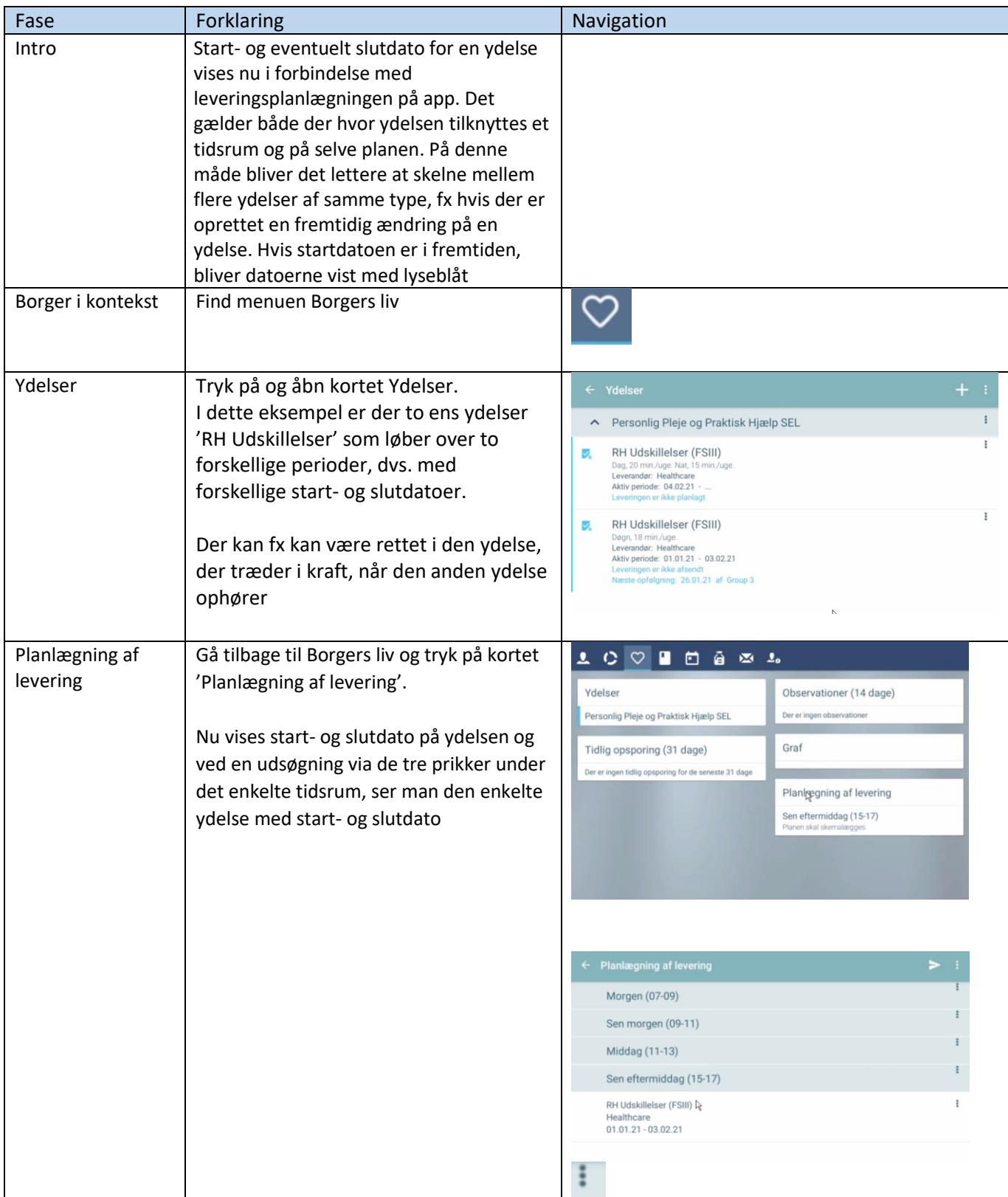

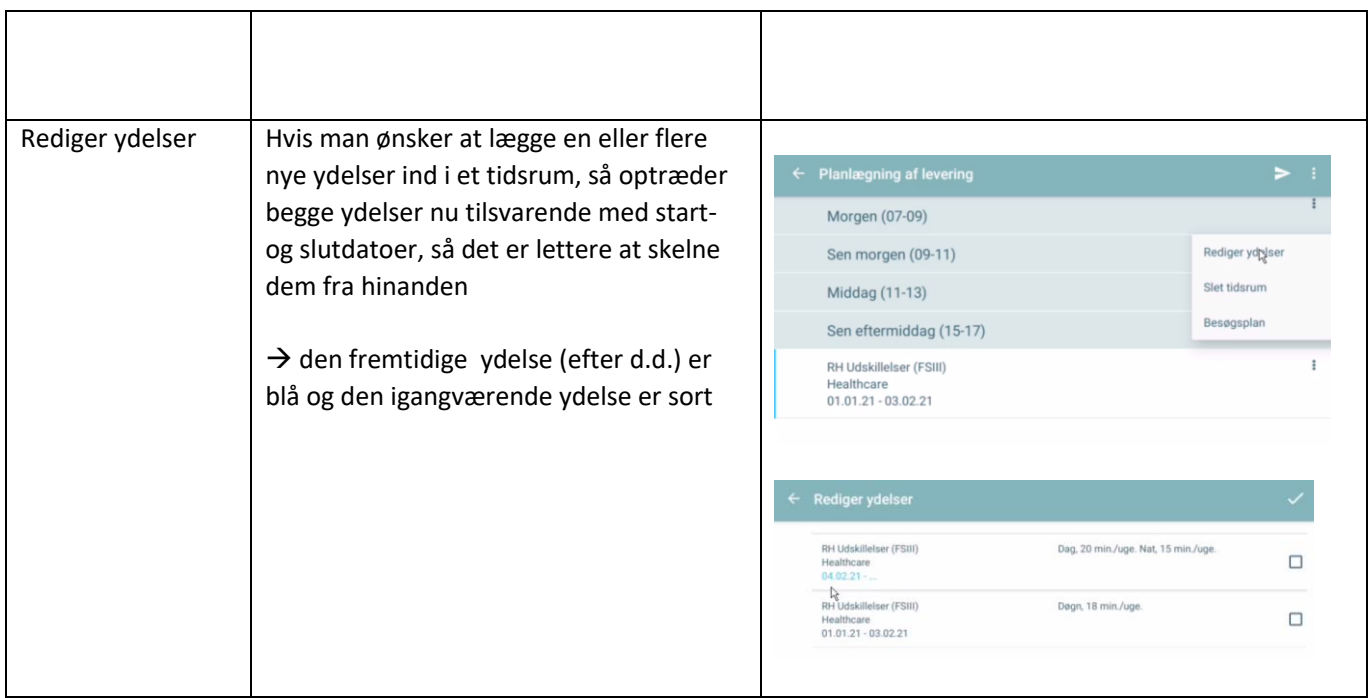

## Ændringslog

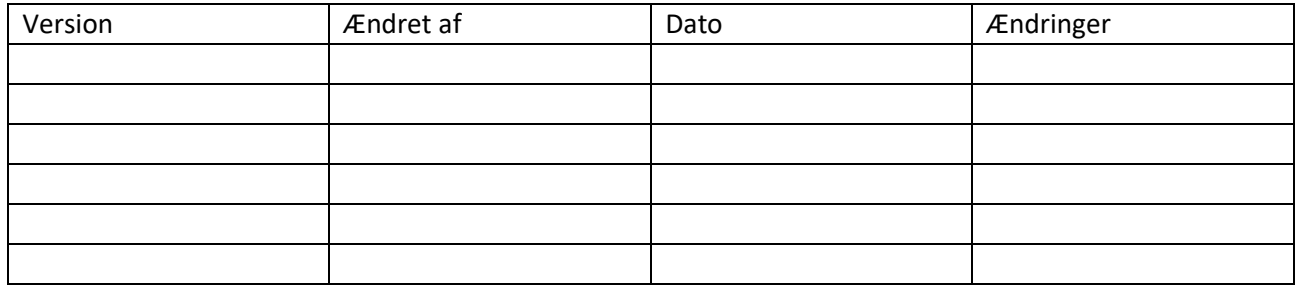